## Cheatography

## GitHub Cheat Sheet by [kjamrog](http://www.cheatography.com/kjamrog/) via [cheatography.com/89243/cs/20350/](http://www.cheatography.com/kjamrog/cheat-sheets/github)

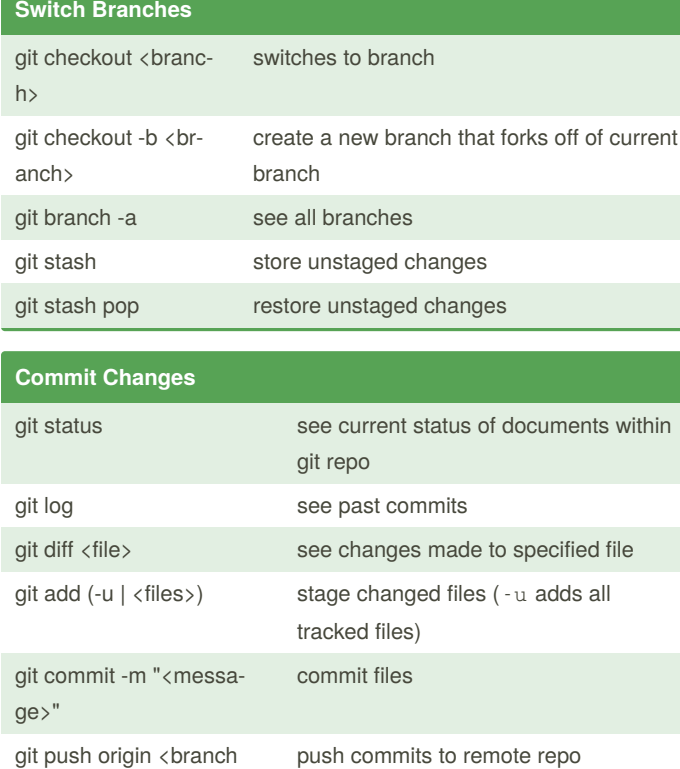

## **Rebase** 1 git checkout master 2 git pull to get the most recent version of master 3 git checkout <br/>branch> 4 git rebase master Fix any merge conflicts git add  $\langle$  files $\rangle$ git rebase --continue 5 git push origin <br />branch> (--force, if there were merge conflicts) **Update Git for a Project** 1 cd to the folder that contains bDocs-Master 2 git pull (if already on correct branch) most likely will need to do agit stash to store changes to config/app.r 3 git pull

4 git stash pop

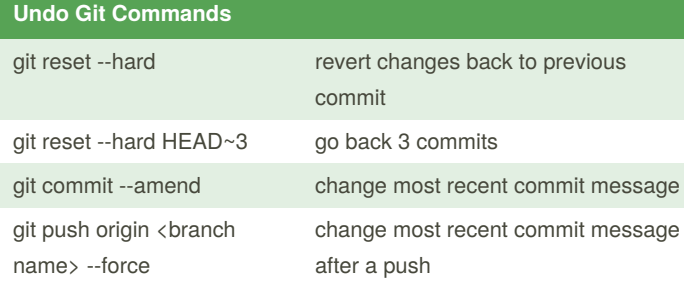

## By **kjamrog**

name>

[cheatography.com/kjamrog/](http://www.cheatography.com/kjamrog/)

Not published yet. Last updated 23rd August, 2019. Page 1 of 1.

Sponsored by **Readable.com** Measure your website readability! <https://readable.com>